# MariaDB Job Interview Questions And Answers

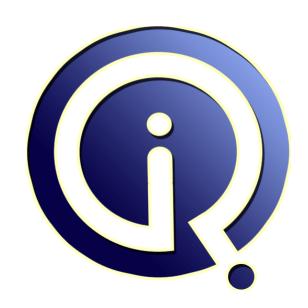

**Interview Questions Answers** 

https://interviewquestionsanswers.org/

# **About Interview Questions Answers**

Interview Questions Answers. ORG is an interview preparation guide of thousands of Job Interview Questions And Answers, Job Interviews are always stressful even for job seekers who have gone on countless interviews. The best way to reduce the stress is to be prepared for your job interview. Take the time to review the standard interview questions you will most likely be asked. These interview questions and answers on MariaDB will help you strengthen your technical skills, prepare for the interviews and quickly revise the concepts.

If you find any **question or answer** is incorrect or incomplete then you can **submit your question or answer** directly with out any registration or login at our website. You just need to visit <u>MariaDB</u> <u>Interview Questions And Answers</u> to add your answer click on the *Submit Your Answer* links on the website; with each question to post your answer, if you want to ask any question then you will have a link *Submit Your Question*; that's will add your question in MariaDB category. To ensure quality, each submission is checked by our team, before it becomes live. This <u>MariaDB Interview preparation</u> PDF was generated at **Wednesday 29th November, 2023** 

You can follow us on FaceBook for latest Jobs, Updates and other interviews material. www.facebook.com/InterviewQuestionsAnswers.Org

Follow us on Twitter for latest Jobs and interview preparation guides. <a href="https://twitter.com/InterviewQA">https://twitter.com/InterviewQA</a>

If you need any further assistance or have queries regarding this document or its material or any of other inquiry, please do not hesitate to contact us.

Best Of Luck.

Interview Questions Answers.ORG Team <a href="https://InterviewQuestionsAnswers.ORG/">https://InterviewQuestionsAnswers.ORG/</a> Support@InterviewQuestionsAnswers.ORG

# MariaDB Interview Questions And Answers Guide.

# Question - 1:

Please explain why Is The Project Called Mariadb?

# Ans:

The 'MySQL' name is trademarked by Oracle, and they have chosen to keep that trademark to themselves. The name MySQL (just like the MyISAM storage engine) comes from Monty's first daughter "My". MariaDB continues this tradition by being named after his younger daughter, Maria.

View All Answers

# Question - 2:

Tell me a tool that helps with replication integrity checking?

# A no.

Percona's pt-table-checksum is the preventative tool to use

It can build checksums of all your tables, and then propagate those checksums through replication to the slave.

View All Answers

# Question - 3:

Do you know how To Change Innodb\_page\_size?

# Ans:

No need for a fresh install.

Just export your data, move or delete the system database (ibdata1) and the log files (ib\_logfile0 & ib\_logfile1), set innodb\_page\_size to either 4k or 8k, and restart MariaDB. A new XtraDB instance will be created with the smaller page size. Then you can import your data and run your tests.

View All Answers

# Question - 4:

Explain me how to create a table in MariaDB's database?

# Ans:

First, you have to create a database in MariaDB follows by selecting the database and then create a table by using CREATE TABLE statement.

CREATE TABLE table\_name (column\_name column\_type);

View All Answers

# Question - 5:

Please explain what is the use of MariaDB DISTINCT clause?

# Ans:

MariaDB DISTINCT Clause is used to remove duplicates from the result when it is used with SELECT statement.

Syntax:

SELECT DISTINCT expressions

FROM tables

[WHERE conditions];

View All Answers

# Question - 6:

Tell us how to delete a database in MariaDB?

# Ans:

DROP DATABASE command is used to drop a database in MariaDB.

Syntax:

DROP DATABASE Database\_name;

# View All Answers

# Question - 7:

Tell us what is the usage of AVG() function in MariaDB database?

## Ans

MariaDB AVG() function is used to retrieve the average value of an expression.

Syntax:

SELECT AVG(aggregate\_expression)

FROM tables

[WHERE conditions];

View All Answers

# Question - 8:

Tell me what is JOIN? How many types of JOIN in MariaDB?

# Anc.

JOIN is used to retrieve data from two or more tables. By default JOIN is also called INNER JOIN. It is used with SELECT statement.

There are mainly two types of joins in MariaDB:

- \* INNER JOIN
- \* OUTER JOIN

Again OUTER JOIN is divided in two types:

- \* LEFT JOIN
- \* RIGHT JOIN

View All Answers

# Question - 9:

Do you know default Data Directory For Mariadb?

# Ans:

The data directory location is controlled by the datadir variable. Look at your /etc/mysql/my.cnf file to see where your installation of MariaDB is configured to store data. The default is /var/lib/mysql but it is often changed, like for example if you are using a RAID array.

View All Answers

# Question - 10:

Do you know how to use database in MariaDB?

# Ans:

USE DATABASE command is used to select and use a database in MariaDB.

Syntax:

USE database\_name;

View All Answers

# Question - 11:

Please explain what is the use of LIKE clause in MariaDB?

# Ans:

MariaDB LIKE clause is used with SELECT, INSERT, UPDATE and DELETE statement to retrieve data when an operation needs an exact match.

Syntax:

SELECT field, field2,... FROM table\_name, table\_name2,...

WHERE field LIKE condition

View All Answers

# Question - 12:

Tell me what is RIGHT OUTER JOIN in MariaDB?

# Ans:

MariaDB RIGHT OUTER JOIN is used to return all rows from right-hand table specified in the ON condition and only those rows from the other table where the joined fields are satisfied the conditions.

MariaDB RIGHT OUTER JOIN is also called RIGHT JOIN.

Syntax:

SELECT columns

FROM table1

RIGHT [OUTER] JOIN table2

ON table1.column = table2.column;

View All Answers

# Question - 13:

Tell me what is the use of ORDER BY clause in MariaDB?

# Ans

MariaDB ORDER BY Clause is used to sort the records in your result set in ascending or descending order.

Syntax:

SELECT expressions FROM tables [WHERE conditions] ORDER BY expression [ ASC | DESC ];

View All Answers

# Question - 14:

Tell me which Is The Max Storage Capacity Of Version 5.5 Mariadb?

# Ans:

InnoDB/XtraDB tables can be up to 64TB (terabytes) in size. On top of this you can have multiple tables per database and multiple databases per server. Usually the size and space limits of your underlying storage and operating system are reached long before MariaDB's internal limits are reached.

View All Answers

# Question - 15:

Do you know how to delete a table in MariaDB's database?

# Ans:

DROP TABLE command is used to delete a table from a database in MariaDB. It deletes the table permanently and cannot be recovered.

Syntax:

DROP TABLE table\_name;

View All Answers

# Question - 16:

Tell me why do we use FROM clause with SELECT statement?

# Ans:

FROM clause is used with SELECT statement to retrieve data from the table. It is also used to join tables.

Syntax:

SELECT columns\_names FROM table\_name;

View All Answers

# Question - 17:

Tell me what are the major differences between MySQL 5.1 and 5.5?

# Ans:

- \* InnoDB Becomes Default Storage Engine
- \* Semi-Synchronous Replicatio
- \* Improved Recovery Performance
- \* InnoDB Stats in Performance Schema
- \* Multiple Buffer Pool Instances
- \* More Partitioning Options

View All Answers

# Question - 18:

How to uninstall Mariadb On Osx?

# Ans:

or MariaDB 5.3.x then you can uninstall MariaDB with:

sudo make uninstall

If you compiled and installed MariaDB 5.5.x or higher then there is no 'make uninstall'. However, after doing a 'sudo make install' to install MariaDB there will be an 'install\_manifest.txt' file at the top level of the source dir. Remove all of the files listed in it and everything you installed will be gone.

On Linux the default is to place everything under '/usr/local/mysql/' so removing that directory is enough to uninstall MariaDB. If you customized the install directory, or if MacOS has a different default then it will be different. In any case the 'install\_manifest.txt' file will have the locations.

View All Answers

# Question - 19:

Tell me how to create database in MariaDB?

# Ans:

CREATE DATBASE command is used to create database in MariaDB.

Syntax:

CREATE DATABASE Database\_name;

View All Answers

# Question - 20:

Tell me how to retrieve records from a table in MongoDB database?

# Ans

SELECT statement is used to retrieve records from a table in MongoDB database. You can choose, single, multiple or all records from a table by using different keywords.

Syntax:

SELECT expressions

FROM tables [WHERE conditions];

View All Answers

# Question - 21:

Tell me what is the usage of MAX() function in MariaDB?

MariaDB MAX() function is used to retrieve the maximum value of the expression.

Syntax:

SELECT MAX(aggregate\_expression)

FROM tables

[WHERE conditions];

View All Answers

# Question - 22:

Do you know what else do they consider themselves, a sysadmin or a developer?

# Ans:

Allow them to talk about their experiences and how it has shaped their career.

Historically MySQL DBA are created out of their work experience. Some are focused on System administration while others are Web Developers, sometimes they are all of the above. Either way they now have a focus on the MySQL database and you might be able to use that experience to your advantage.

View All Answers

# Question - 23:

Tell me what is the usage of MIN() function in MariaDB?

MariaDB MIN() functioon is used to retrieve the minimum value of the expression.

SELECT MIN(aggregate\_expression)

FROM tables

[WHERE conditions];

View All Answers

# Question - 24:

Explain me what is the use of DELETE statement in MariaDB?

The MariaDB DELETE statement is used to delete one or more records from the table in the database. It can be used to delete records from the table as well the whole table if you use it without WHERE condition.

Syntax:

DELETE FROM table

[WHERE conditions]

[ORDER BY expression [ ASC | DESC ]]

[LIMIT number\_rows];

View All Answers

# Question - 25:

Please explain what Is Mariadb Galera Cluster?

# Ans:

MariaDB Galera Cluster is a synchronous multi-master cluster for MariaDB. It is available on Linux only, and only supports theXtraDB/InnoDB storage engines (although there is experimental support for MyISAM - see the wsrep\_replicate\_myisam system variable).

Starting with MariaDB 10.1, the wsrep API for Galera Cluster is included by default. This is available as a separate download for MariaDB 10.0 and MariaDB 5.5.

View All Answers

# Question - 26:

Explain me gui/workbench For Mariadb Aria?

There are many GUI tools that work with MariaDB, such as Webyog/SQLyog, HeidiSQL, dbForge Studio for MySQL, and of course, MySQL Workbench. We know some tools have received requests and/or are working to add support for MariaDB and Aria-specific features (SQLyog, for example). Until your preferred GUI tool supports MariaDB and Aria-specific features directly, most of the tools provide a mechanism for editing and executing custom SQL code.

View All Answers

# Question - 27:

Tell us what is a procedure or a stored procedure in database?

Procedures are sort of functions in a database. Procedures are created when you want to perform a task repetitively.

MariaDB procedure is a stored program that is used to pass parameters into it. It does not return a value like a function does.

You can create and drop procedures like functions.

# View All Answers

# Question - 28:

Do you know what is the use of TRUNCATE statement? How is it different from DELETE statement?

# Ans:

TRUNCATE TABLE statement is used to delete a table permanently. It deletes all the records from the table.

Syntax:

TRUNCATE [TABLE] [database\_name.]table\_name;

Difference between DELETE and TRUNCATE statement:

- \* DELETE statement is used to remove one or more columns from a table as well as whole table. On the other hand, TRUNCATE TABLE statement is used to delete the whole table permanently.
- \* TRUNCATE TABLE statement is same as DELETE statement without a WHERE clause.

# View All Answers

# Question - 29:

Tell us how can you change or update the already inserted records of a MariaDB table?

## Anc.

UPDATE statement is used to change, update or modify the existing records of a MariaDB table. It can be used with WHERE, OBDER BY and LIMIT clauses.

Syntax:

UPDATE table\_name SET field=new\_value, field2=new\_value2,...

[WHERE ...]

View All Answers

# Question - 30:

Explain me why Does Mariadb 10.2 Use Innodb Instead Of Xtradb?

# Ans:

Keeping InnoDB (or XtraDB) up to date with MySQL (Percona) is a complex task. It took us more than half a year to migrate from InnoDB-5.6 to InnoDB-5.7 in 10.2. Doing it again for XtraDB would probably have required only slightly less than this. For us to embark on such project, it must bring significant benefits to our users.

XtraDB had many great improvements over InnoDB in 5.1 and 5.5. But over time, MySQL has implemented almost all of them. InnoDB has caught up and XtraDB is only marginally better. Not enough to justify a multi-month merge that would delay 10.2-GA for everyone.

In particular, the only real improvement that XtraDB 5.7 seems to have is for a write-intensive I/O-bound workload, where innodb\_thread\_concurrency control is disabled.

With a proper innodb\_thread\_concurrency, XtraDB is only marginally better. We didn't want to delay 10.2-GA by up to half a year for the sake of those few users who have write-intensive I/O-bound InnoDB workload and don't know how to configure innodb\_thread\_concurrency.

Note, we still consider incorporating XtraDB optimizations, but as patches, rather than XtraDB as a whole, which no longer has numerous all-over-the-code improvements.

View All Answers

# Question - 31:

What is embedded Engine?

# Ans

There is no embedded version of MariaDB.

View All Answers

# Question - 32:

Do you know what is function in MariaDB? How can you create and drop function in MariaDB?

# Ans:

MariaDB function is a stored program that is used to pass parameters into them and return a value.

We can easily create and drop functions in MariaDB.

View All Answers

# Question - 33:

Tell us what is an aggregate function? How many types of aggregate functions in MariaDB?

# Ans:

In relational database management system, aggregate functions are the functions where the values of multiple rows are grouped together as input on certain criteria and provide a single value of more significant meaning such as a list, set etc. Following is a list of aggregate function in MariaDB:

- \* MariaDB COUNT Function
- \* MariaDB SUM Function
- \* MariaDB MIN Function
- \* MariaDB MAX Function
- \* MariaDB AVG Function

# View All Answers

# Question - 34:

Do you know who Is Behind Mariadb?

The MariaDB project is the brainchild of Michael "Monty" Widenius, the founder of MySQL, Monty Program Ab (nowMariaDB Corporation), and a founding member of the MariaDB Foundation.

The core team consists of developers sponsored by the MariaDB Foundation, companies and individuals who are members of the Foundation, and people in the MariaDB community. MariaDB is a technocracy, and we want our core membership to reflect this.

The MariaDB Foundation's role is to be a steward of the MariaDB project. The Foundation also takes the responsibility of keeping the quality of the MariaDB project high. The MariaDB Foundation has assumed this stewardship from Monty Program Ab, which was the original driver until a foundation could be created.

A current list of active core contributors (MariaDB captains) can be found on Launchpad. Anyone with enough technical skill level who actively participates in the development of MariaDB can be part of this team. You don't have to work at the MariaDB Foundation, MariaDB Corporation, or at any other Foundation member company to be able to participate or commit code!

There is an active community around MariaDB that you can be part of. Their developer contributions can be found on the log of MariaDB contributors.

There have been some questions if MariaDB is a company or a community open source project. MariaDB is a community open source project because:

- \* It's driven by a non profit foundation.
- \* All code in MariaDB is open source. The MariaDB Foundation does not and does not intend to release any closed source modules to MariaDB. The same goes for companies which are members of the Foundation.
- \* Anyone who matches the criteria of a MariaDB captain can get commit rights to the MariaDB code base. There are many different companies and individuals among them.
- Anyone can contribute articles to the MariaDB Knowledge Base with very few restrictions.
- \* The MariaDB Foundation manages the MariaDB trademark, but gives broad rights to it to others.

View All Answers

# Question - 35:

How to move Process Names, Directories, Tcp Port Etc From Mysql To Mariadb?

It is important to keep same defaults as MySQL. At least for now. As stated right at the top of the introduction in About MariaDB, MariaDB is an enhanced, drop-in replacement for MySQL. This means that MariaDB is designed such that you can simply replace an installation of MySQL with an installation of MariaDB without having to change anything in your application setup or config files. MariaDB offers all of the features available inside MySQL and behaves exactly the same. Plus it offers a completely free implementation of some features only available in the commercial (paid) version of MySQL Enterprise.

The issue of conflicts (like using the same port) does not arise, since for most installations only one or the other will be installed: MySQL or MariaDB. That said, for testing, comparison, and development purposes there may be a need to run both, or even multiple versions of MariaDB on the same server and it is possible to install both MariaDB and MySQL, or two versions of MariaDB, in such a way that they both coexist side by side but it is not recommended for the majority of users.

View All Answers

# Question - 36:

Tell me what do they prefer MySQL, Percona or MariaDB?

Allow them to talk and explain what they like and why. This will allow you to see what they hold dear as values. Some might prefer MariaDB because they are dedicated to the open source message, others might prefer Percona because if offers open source tools while others prefer MySQL because that is the source and original.

View All Answers

# Question - 37:

Do you know what is MariaDB INNER JOIN?

MariaDB INNER JOIN is the most common type of join which returns all rows from multiple tables where the join condition is satisfied.

Syntax:

SELECT columns

FROM table1

INNER JOIN table2

ON table1.column = table2.column;

View All Answers

# Question - 38:

Do you know what is the use of MariaDB SUM() function?

MariaDB SUM function is used to return the summed value of an expression.

SELECT SUM(aggregate\_expression)

FROM tables

[WHERE conditions]; View All Answers

# Question - 39:

Do you know what is the use of WHERE clause?

# Ans:

WHERE clause is used to select or change a specific location to fetch the records from a table. It is used with SELECT, INSERT, UPDATE and DELETE statement. Syntax:

[COMMAND] field, field2,... FROM table\_name, table\_name2,... WHERE [CONDITION]

# View All Answers

# Question - 40:

Tell us how to insert records in a table in MariaDB database?

INSERT INTO statement is used to insert records in a table in MariaDB database.

Syntax:

INSERT INTO tablename (field, field2,...) VALUES (value, value2,...);

View All Answers

# Question - 41:

Tell us why Is Order By In A From Subquery Ignored?

A query such as SELECT field1, field2 FROM (SELECT field1, field2 FROM table1 ORDER BY field2) alias

returns a result set that is not necessarily ordered by field2. This is not a bug.

A "table" (and subquery in the FROM clause too) is - according to the SQL standard - an unordered set of rows. Rows in a table (or in a subquery in the FROM clause) do not come in any specific order. That's why the optimizer can ignore the ORDER BY clause that you have specified. In fact, SQL standard does not even allow the ORDER BY clause to appear in this subquery (we allow it, because ORDER BY ... LIMIT ... changes the result, the set of rows, not only their order). You need to treat the subquery in the FROM clause, as a set of rows in some unspecified and undefined order, and put the ORDER BY on the top-level SELECT.

View All Answers

# Question - 42.

Tell me how Can I Contribute To Mariadb?

If you want to contribute to, or participate in the development of MariaDB, there are many ways to do so. You don't have to be a developer (but we always welcome more of those), you just have to have the willingness to help make MariaDB better. For example, we are looking for writers or translators of KB articles and people helping setting up MariaDB discussions groups.

Ready to begin?

Contributing to the MariaDB Project is the page that gathers together everything you need to get started.

The community category contains a lot of interesting links about how to participate.

You can also consider sponsoring a feature.

Welcome to the MariaDB community!

View All Answers

# Question - 43:

Can you explain me what Is Mariadb?

MariaDB is a backward compatible, drop-in replacement of the MySQL Database Server. It includes all major open source storage engines.

View All Answers

# Question - 44:

Tell us missing Centos7 Rpm: Mariadb-10.1.16-centos7-x86\_64-cassandra-engine.rpm?

Development on Cassandra SE appears to have stopped.

View All Answers

# Question - 45:

Explain me mariadb High Availability Solutions?

# Ans:

If you've got a solution that currently works with MySQL, it will work with MariaDB. Do we have specific solutions that we recommend? No. There's a wide array out there, and I'd encourage you to take your pick (the right one, for the right solution).

View All Answers

# Question - 46:

Tell us what is has been the hardest problem you ever had to solve with MySQL?

- \* Allow them explain and go into detail about the problem as well as the solution.
- \* Why was it a problem ?
- \* How did you fix it?
- \* Was it a revenue dependent emergency fix?
- \* Did the problem reappear or stay fixed?

View All Answers

# Question - 47:

Tell me how can you stop replication on all slave servers at the same point in time?

This will show if they use tools or hack methods.

Normally, replication stops when an error occurs on the slave, so if they force an error that is replicated it would stop the all slaves at the same point in time, an "old school" method to stoping the slaves.

View All Answers

# Question - 48:

Please explain what is LEFT OUTER JOIN in MariaDB?

MariaDB LEFT OUTER JOIN is used to return all rows from left-hand table specified in the ON condition and only those rows from the other table where the joined condition is satisfied.

LEFT OUTER JOIN is also called LEFT JOIN.

Svntax:

SELECT columns

FROM table1

LEFT [OUTER] JOIN table2

ON table1.column = table2.column;

View All Answers

# Question - 49:

Tell us what is the use of COUNT() aggregate function?

MariaDB COUNT() aggregate function is used to return the count of an expression.

Syntax:

SELECT COUNT(aggregate\_expression)

FROM tables

[WHERE conditions];

View All Answers

# Question - 50:

Tell me what are the different types of clauses used in MariaDB?

MariaDB supports all clauses used in RDBMS. For example:

- \* MariaDB Where Clause
- \* MariaDB Like Clause
- \* MariaDB Order By Clause
- \* MariaDB DISTINCT Clause
- \* MariaDB FROM Clause
- \* Etc.

View All Answers

# Question - 51:

Tell me how can you retrieve limited number of records from a table?

# Ans:

LIMIT clause is used with SELECT statement to select a limited number of records from a table. It facilitates you to retrieve records according to your use.

Syntax:

SELECT expressions FROM tables

[WHERE conditions]

[ORDER BY expression [ ASC | DESC ]]

LIMIT row\_count;

View All Answers

# Question - 52:

Please explain what are the main features of MariaDB?

Following is a list of features of MariaDB:

- \* MariaDB can run on different operating systems and support a wide variety of programming language.
- \* MariaDB follows a standard and popular querying language.
- \* MariaDB provides Galera cluster technology.
- \* MariaDB provides supports for PHP which is the most popular web development language.

# View All Answers

# Question - 53:

Tell me can I Get Help With Mariadb? Something's Broken!?

If you can't find help in the MariaDB documentation, in many cases the documentation for MySQL can be used. New features of MariaDB are mentioned on the

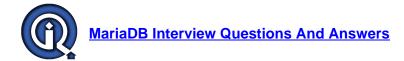

MariaDB versus MySQL page and in greater detail under the MariaDB category.

If you have a question about a feature that is not properly documented or something that is not working as expected, go to the corresponding Knowledge Base page and ask your question there.

You can report and check on bugs which are unique to MariaDB in JIRA. MySQL bugs that also affect MariaDB should also be reported to MySQL.

You can also subscribe to the mailing lists and or join the IRC channel to communicate with MariaDB users and developers.

The MariaDB Corporation offers commercial support for MariaDB and all major MySQL versions (starting from MySQL 3.23).

View All Answers

# Question - 54:

Do you know what Is The Goal Of Mariadb?

# Ans:

To provide a community developed, stable, and always Free DBMS that is, on the user level, broadly compatible with MySQL.

We strive for interoperability with both our own, and our upstream, communities.

Until MariaDB 5.5, MariaDB was kept up to date with the latest MySQL release from the same branch. For example MariaDB 5.1.47 was up to date with MySQL 5.1.47, and so on.

We did a merge from the main MySOL branch for every new MySOL release or when there was some critical bugfix applied to the main branch.

Since MariaDB 10.0, MariaDB includes backported features from MySQL as well as entirely new features not found anywhere else, but does not necessarily include all MySQL features.

We strive to keep our main trees as free from bugs as possible. It should be reasonably safe to pull from our trees at any time.

View All Answers

# Question - 55:

Tell me what Version Of Mariadb Is Workable On Windows 7 X64?

## Anc.

Any released version.

However, MariaDB 5.2.5 and below were all compiled for 32-bit Windows only. These versions of MariaDB will run under 64-bit Windows, but they will run as 32-bit processes.

MariaDB 5.2.6 and above have 64-bit Windows binaries available. 64-bit binaries (and MSI packages) can also be built from the source, as described in Building MariaDB on Windows.

View All Answers

# Databases Programming Most Popular & Related Interview Guides

- 1 : <u>RDBMS Interview Questions and Answers.</u>
- 2: SQL Interview Questions and Answers.
- 3: SSRS Interview Questions and Answers.
- 4: Sybase Interview Questions and Answers.
- 5: <u>Database Administrator (DBA) Interview Questions and Answers.</u>
- **6 : Teradata Interview Questions and Answers.**
- 7: PostgreSQL Interview Questions and Answers.
- 8: MongoDB Interview Questions and Answers.
- 9: MS SQL Server Interview Questions and Answers.
- 10: IBM DB2 Interview Questions and Answers.

Follow us on FaceBook www.facebook.com/InterviewQuestionsAnswers.Org

Follow us on Twitter <a href="https://twitter.com/InterviewQA">https://twitter.com/InterviewQA</a>

For any inquiry please do not hesitate to contact us.

Interview Questions Answers.ORG Team <a href="https://InterviewQuestionsAnswers.ORG/support@InterviewQuestionsAnswers.ORG">https://InterviewQuestionsAnswers.ORG/support@InterviewQuestionsAnswers.ORG</a>